## **Indice**

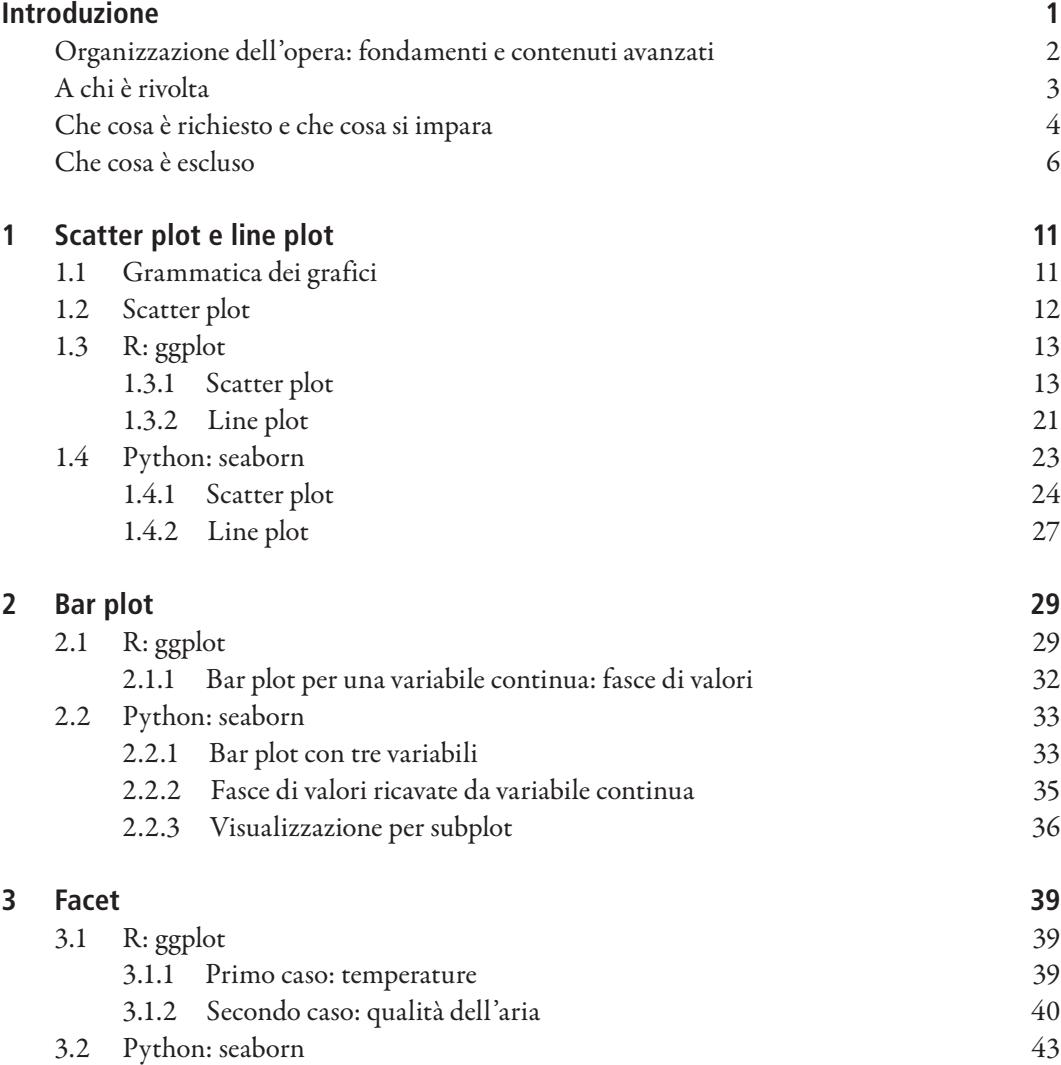

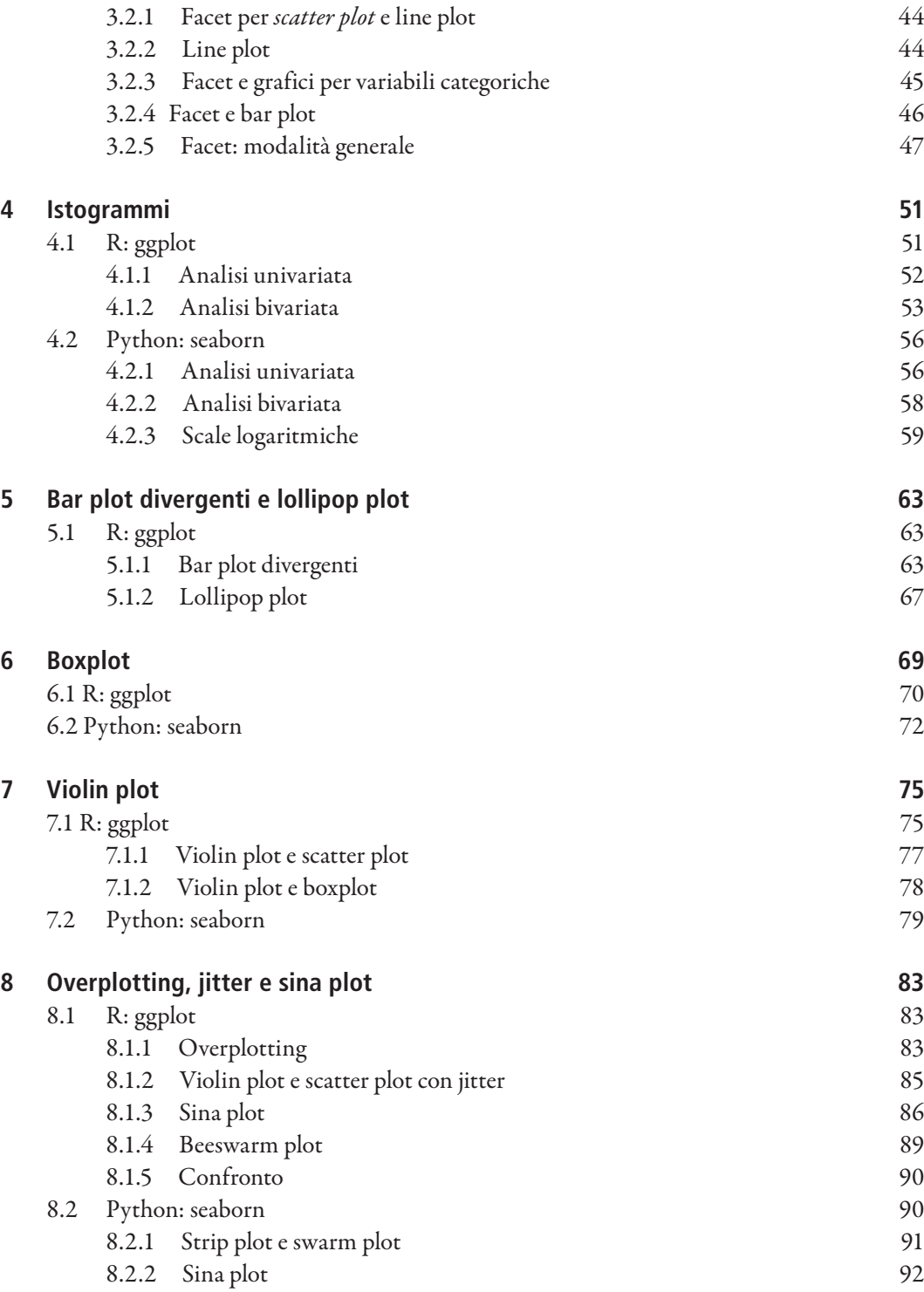

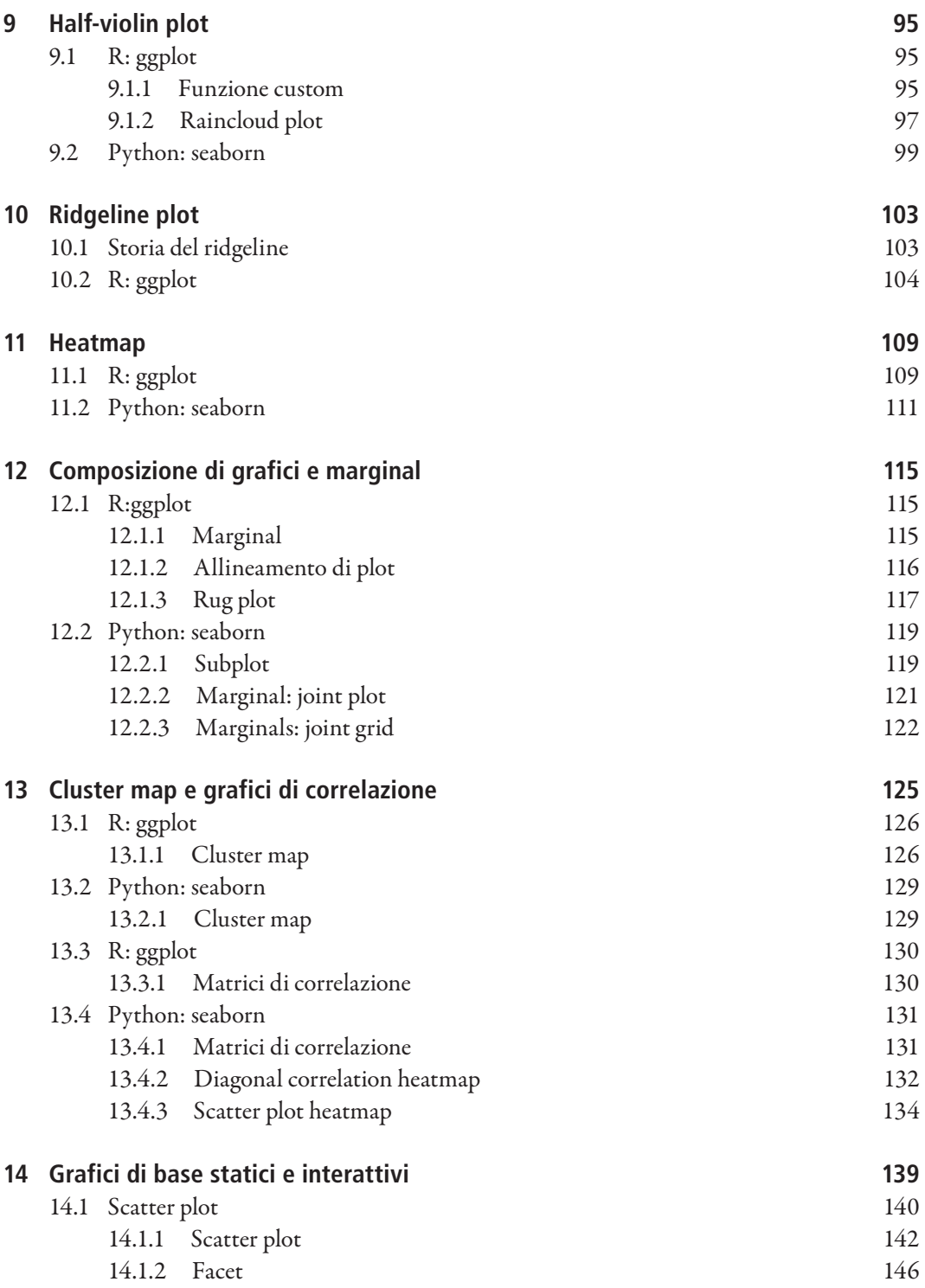

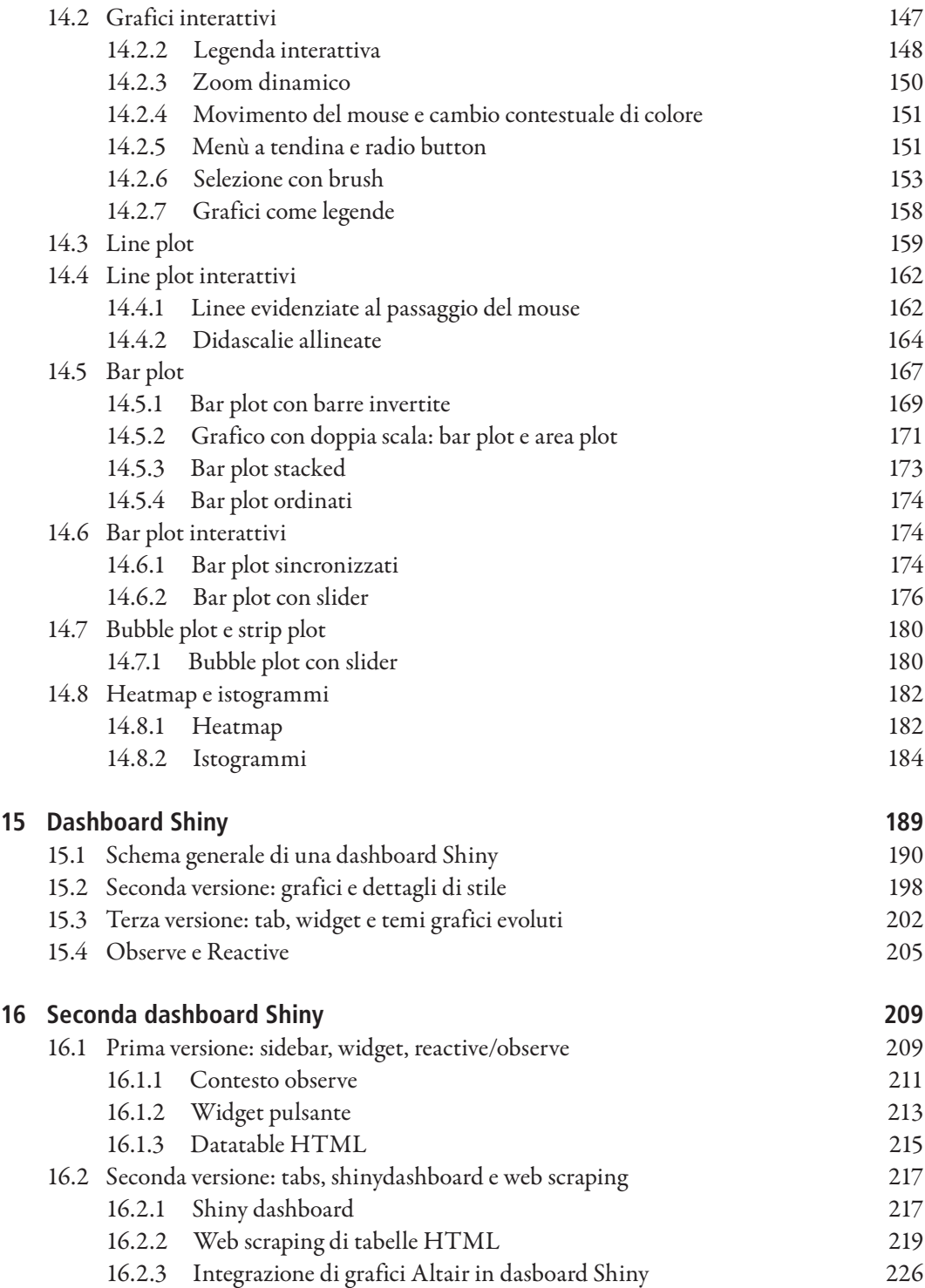

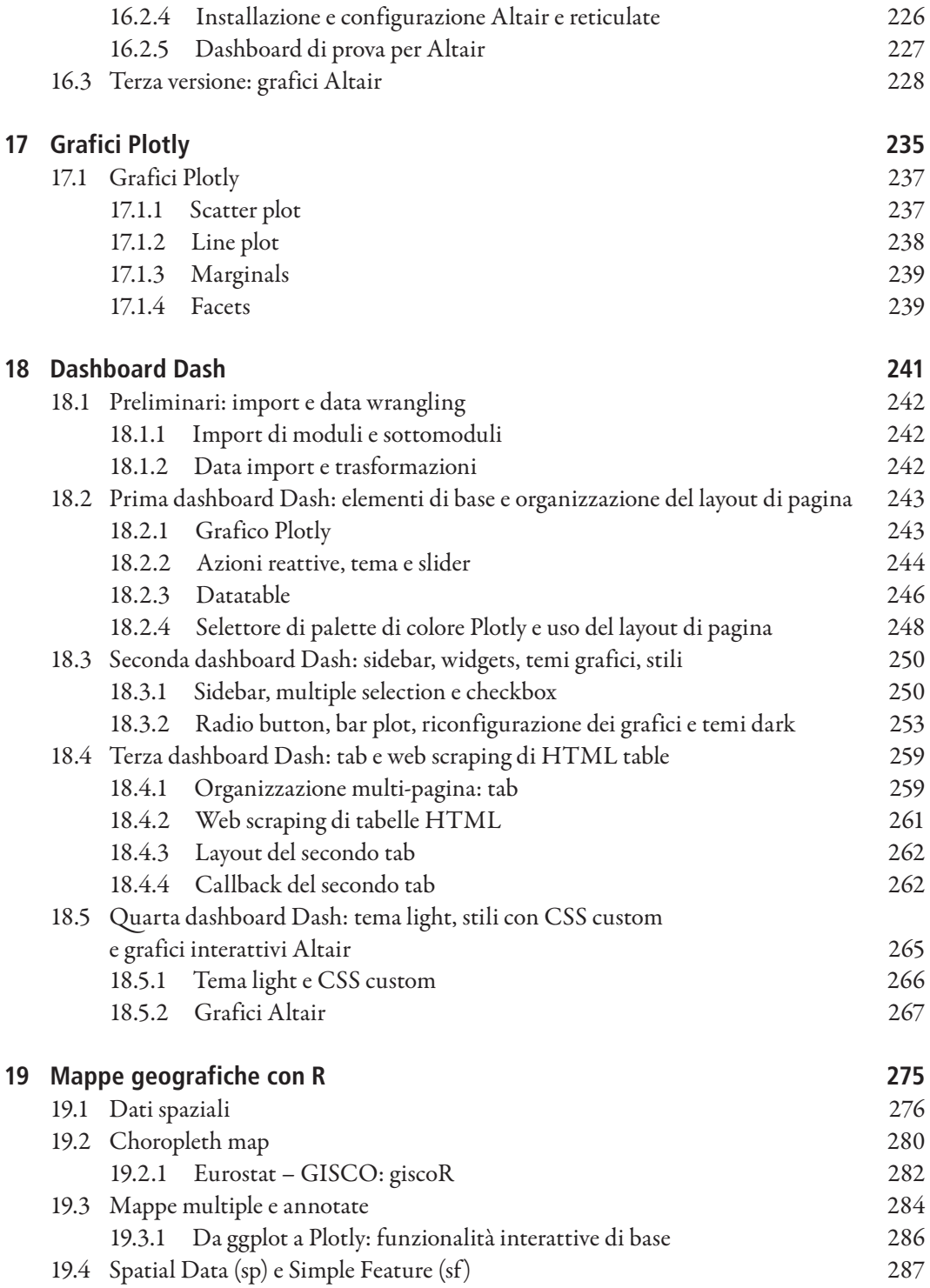

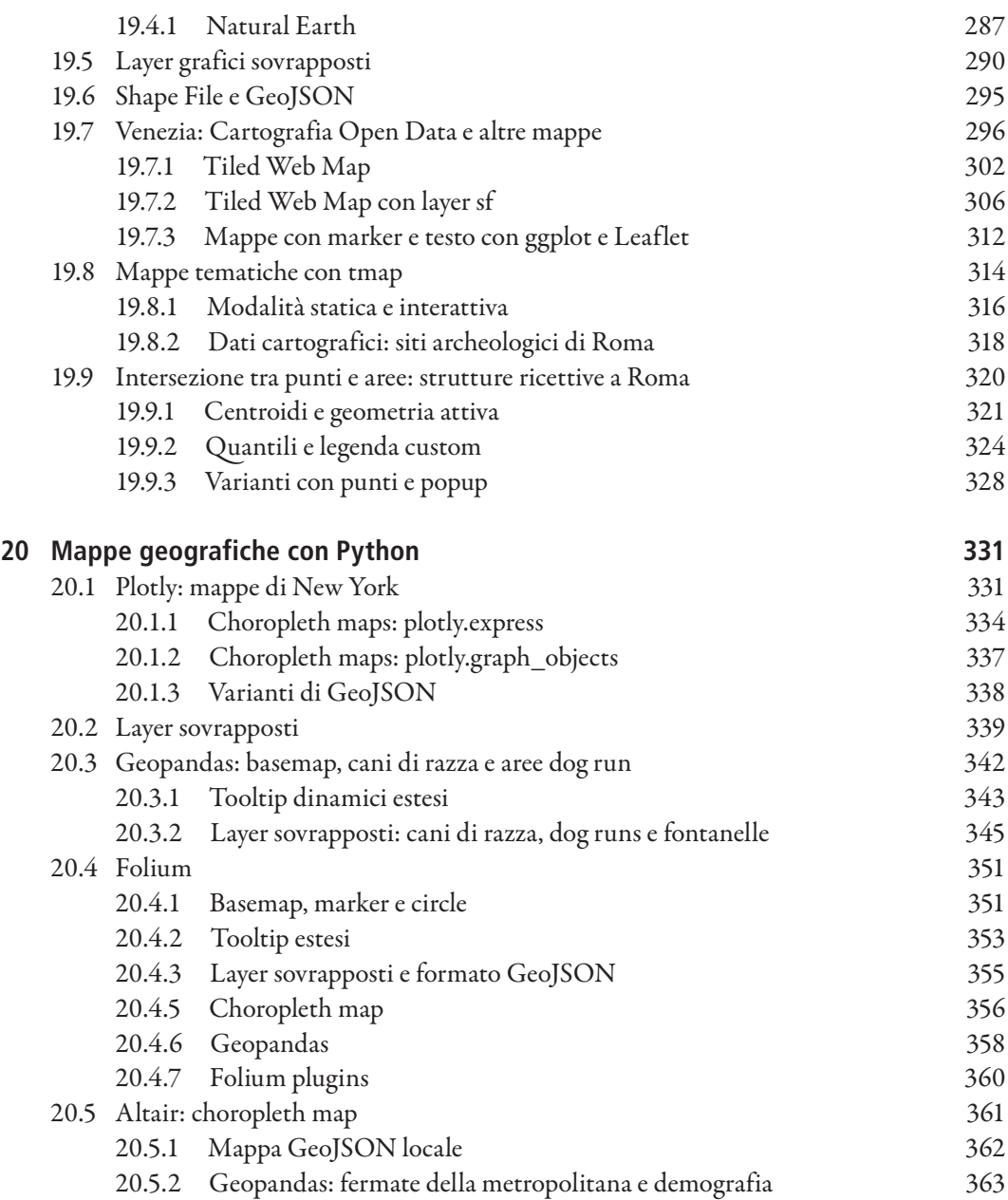